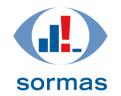

Surveillance, Outbreak Response Management and Analysis System

# Open Source

# Surveillance, Outbreak Response Management and Analysis System

# **SORMAS**

Addis Ababa, 27.03.2017

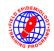

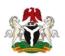

## Prof. Dr. Gérard Krause

Scientific lead of SORMAS
Head of Epidemiology Department, Helmholtz Centre for Infection Research, Braunschweig, Germany

Gerard.Krause@helmholtz-hzi.de

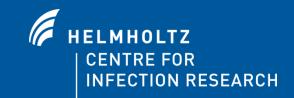

www.sormas.org

# Objectives & Scope of SORMAS

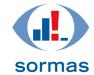

Surveillance, Outbreak Response Mai

Surveillance, Outbreak Response Management and Analysis System

- outbreak response task management (including contact tracing)
- fully digital
- fully mobile
- independent from continuous electricity or internet
- user centered design thinking approach
- compatibility / automated interfaces:
  - Integrated Disease Surveillance and Response System (IDSR)
  - International Health Regulations (IHR)
  - District Health Information Software (DHIS2)
  - Epi Info
- open source (all source code available on GitHub)

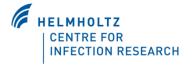

# Response and Surveillance Work Flow

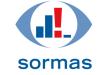

Surveillance, Outbreak Response Management and Analysis System

Managed by SORMAS (eg. Ebola)

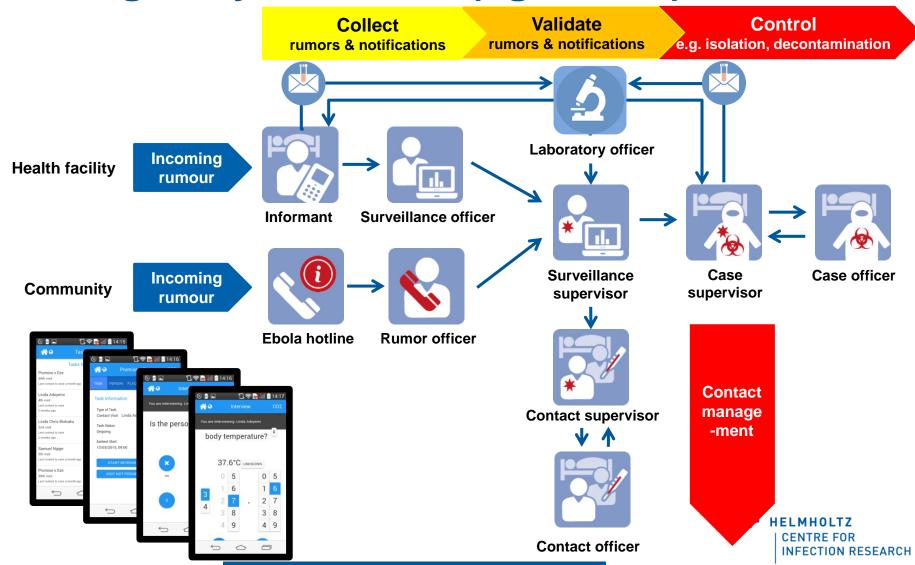

Regional and International Data Integration through SORMAS

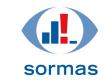

Surveillance, Outbreak Response Management and Analysis System

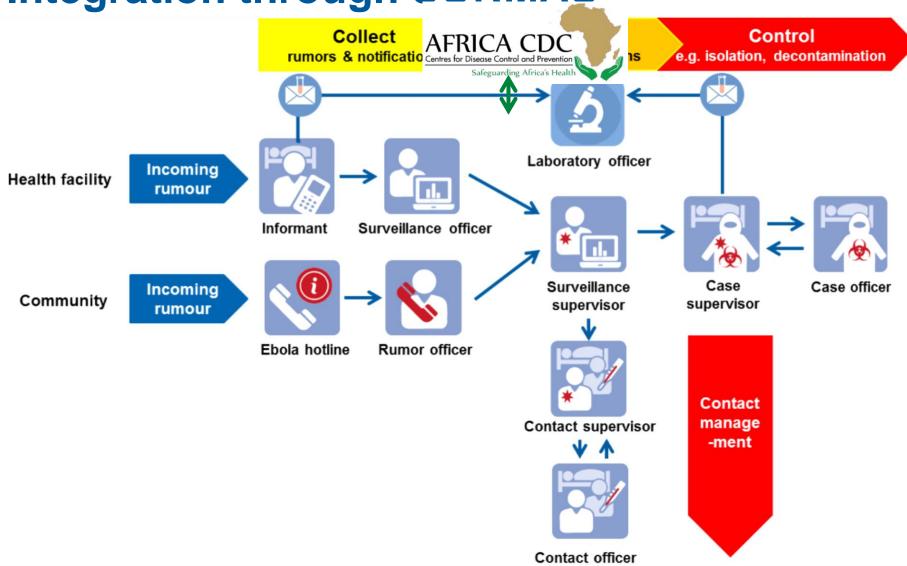

# User-specific interfaces for 11 different

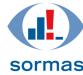

Surveillance, Outbreak Response Management and Analysis System

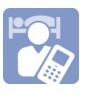

**Informant**Notifies suspect cases

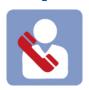

users (personas) in SORMAS

Rumour Officer
Receives calls from general population

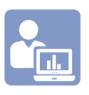

**Surveillance Officer**Conducts triage on rumours, applies case definition

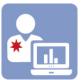

Surveillance Supervisor (state epidemiologist) Coordinates local disease control

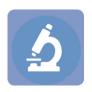

**Laboratory Officer** Assures exchange of lab results

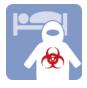

Case Officer
Perform disease control actions (eg. isolation)

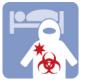

Case Supervisor
Coordinates case
management

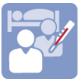

Contact Officer
Conducts contact tracing within a particular district

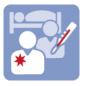

Contact Supervisor Coordinates work of contact officers

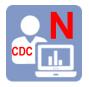

National CDC and National Emergency Operation Centre

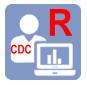

Regional CDC WAHO ECOWAS

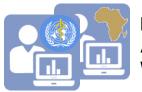

International Africa CDC WHO

# Persona Profile: Laboratory Officer

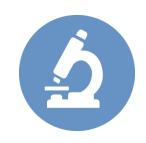

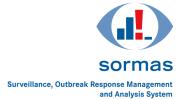

## **Tasks**

- Receives collected specimens from suspected cases from Surveillance supervisor
- Coordinates the laboratory sampling procedure and collection of results in hers/his respective laboratory
- Documents tests done, test results and gives feedback to Surveillance supervisor
- Coordinates specimen referrals for higher level laboratories when needed

## **Needs**

- to get informed about incoming samples from surveillance supervisor
- to acknowledge the received samples
- to enter the information on the samples
- to have line list of tested specimens with results

# Interaction/Dependencies with/other personas

Surveillance supervisor

## **Artefacts (Input/Output)**

Laboratory investigation form

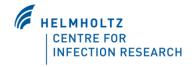

# **EVD Processes – Overview**

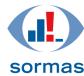

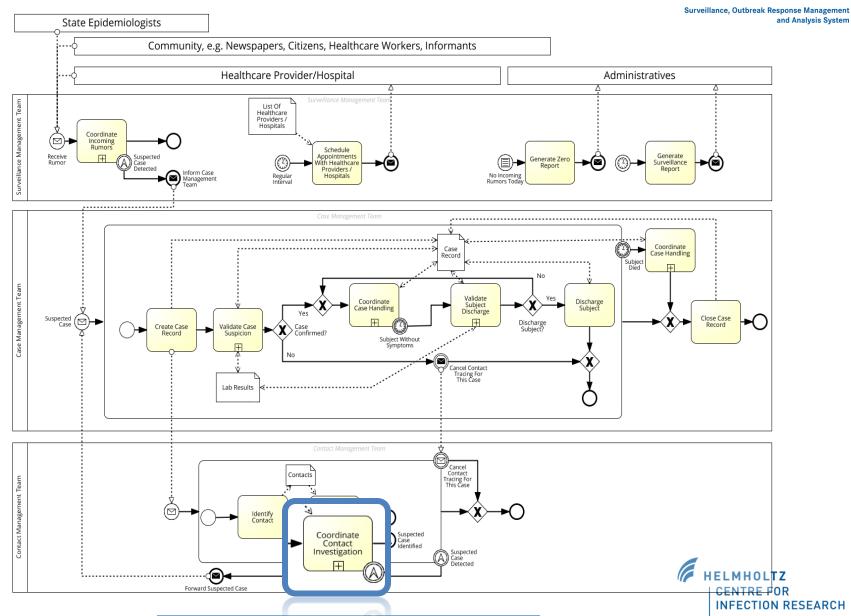

# **EVD Process – Contact Investigation**

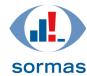

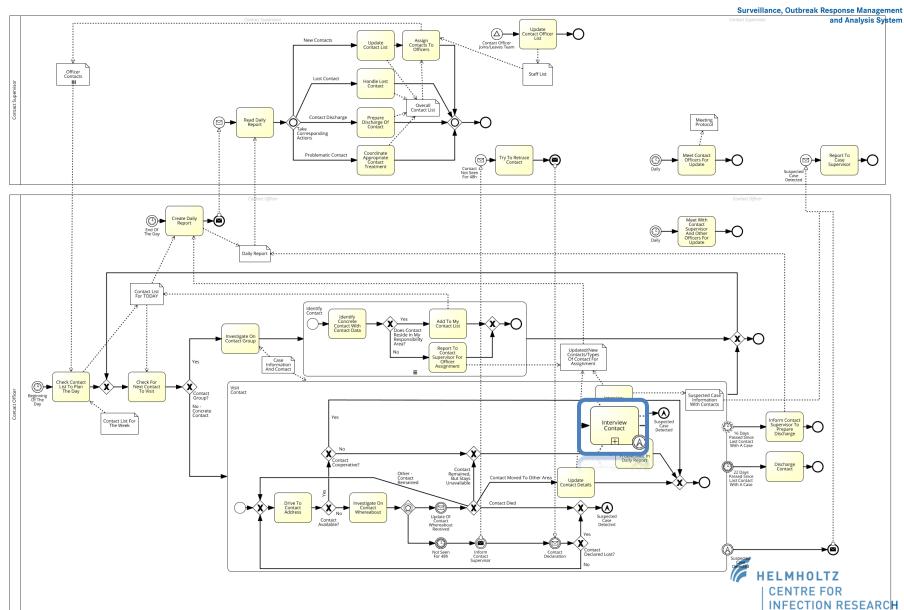

# 7 high priority epidemic prone diseases already covered by SORMAS

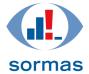

Surveillance, Outbreak Response Management and Analysis System

- Ebola
- Lassa
- Cholera
- Measles
- Cerebrospinal Meningitis (CSM)
- Avian Flu
- Other haemorrhagic fevers

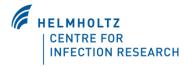

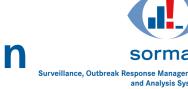

# 3-Year Field Pilot Implementation in Nigeria to Start in 2017

## **Participating Institutions**

- African Field Epidemiology Network (AFENET)
- Nigerian Centre for Disease Control (NCDC)
- Regional Centre for Surveillance and Disease Control (ECOWAS-RCSDC)
- West African Health Organisation (WAHO)
- WHO Country Office Nigeria (WHO)
- German Agency for Technical Cooperation (GIZ)
- Helmholtz Centre for Infection Research (HZI)

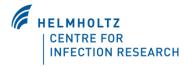

dex.php/en/

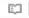

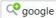

SCIENTIFIC PUBLICATIONS ~

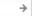

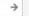

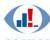

sormas SURVEILLANCE OUTBREAK RESPONSE MANAGEMENT & ANALYSIS SYSTEM

Home

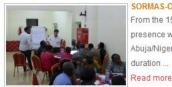

#### SORMAS-OPEN WORKSHOP

From the 15th-19th August, a presence workshop took place in Abuja/Nigeria for the whole duration ...

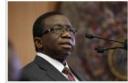

#### HONORABLE MINISTER **ENDORSES SORMAS**

...The Minister noted that the Centre was also pilot - testing an open source Surveillance and

ABOUT SORMAS V

Read more

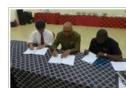

## HZI MOU SIGNING WITH NCDC &

CONTACT US

The Representative of HZI Scientific Director, Pro

Search ...

#### MENU

- > HOME
- > SIGN IN
- ABOUT SORMAS
- SCIENTIFIC PUBLICATIONS
- CONTACT US

## PROCESS MODELS

Subprocess\_Measles

Subprocess\_ValidateEbola

### **TWEETS**

Tweets by @SORMAS\_open

Click here

## Welcome to SORMAS Website

SORMAS stands for "Surveillance, Outbreak Response Managem, developed during the West African Ebola pandemic 2014 management system based on flexible mobile to technology, enabling even countries equiptechnologies (ICT)

- To record infection out
- oidemiological situation.

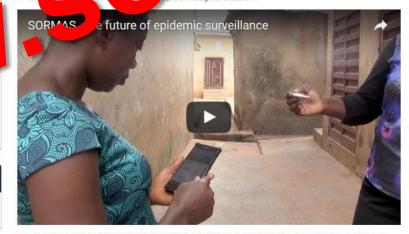

Coordinated by the Helmholtz Centre for Infection Research (HZI), SORMAS was originally developed with support of the German Federal Ministry of Research (BMBF) in a consortium of various German THE WHILLIZ

### WH S ONLINE

We have 4 guests and no members online

### LIKE US ON FACEBOOK

about

#### LOGIN

Username

Username

@ Password

Password

Remember Me

#### LOG IN

- Forgot your username?
- ☑ Forgot your password?

Please le

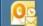

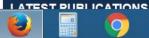

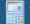

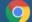

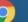

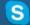

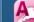

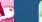

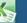

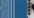

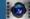

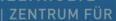

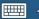

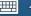

# Software used for SORMAS

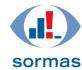

- UNIX System UBUNTU LTS 16 Server 16GB RAM, HDD efficient, 500GB
- Data Backup (separate system storage from the scripts using CRON JOB scripts)
- Vaadin Web Client (vaadin.org)
- JAVA EE Server Payara
- POSTGRES Database (pgadmin)
- CRONJOB Backup
- Android OS 4.0 and above
- SORMAS android app
- Google Chrome Browser (recommended)
- Windows Operating System (recommended)

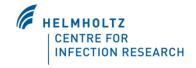

# **Hardware Requirements for SORMAS**

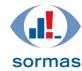

- Computer Machine
- 3 Laptops (standard specification)
- 3 internet dongles (Mobile internet sticks)
- > 64-bit (x86-64) CPU (can run the 32-bit (x86) version as well)
- Ubuntu Server (CLI) Installation
  - 300 MHz x86 processor
  - 192 MiB of system memory (RAM)
  - 1 GB of disk space
  - Graphics card and monitor capable of 640x480
  - CD drive
- Mobile Phone Requirements
  - Android mobile phones with large screen (at least 4 inch screens)
  - Sim cards for internet Data bundle plans and voice calls communication
  - Extended Battery Life
  - Touch screen feature

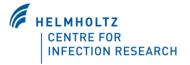